Приложение 2 к приказу Минприроды России от 16.09.2016 № 480

Форма

УТВЕРЖДАЮ: Первый заместитель начальника Главного управления лесного хозяйства Омской области  $\frac{N}{\sqrt{N}}$  O.H. Шарапова

## Акт

# лесопатологического обследования № 9

Черлакского лесных насаждений лесничества (лесопарка) Главного управления лесного хозяйства Омской области (субъект Российской Федерации)

Способ лесопатологического обследования: 1. Визуальный

 $\overline{\mathbf{v}}$ 2. Инструментальный

#### Место проведения

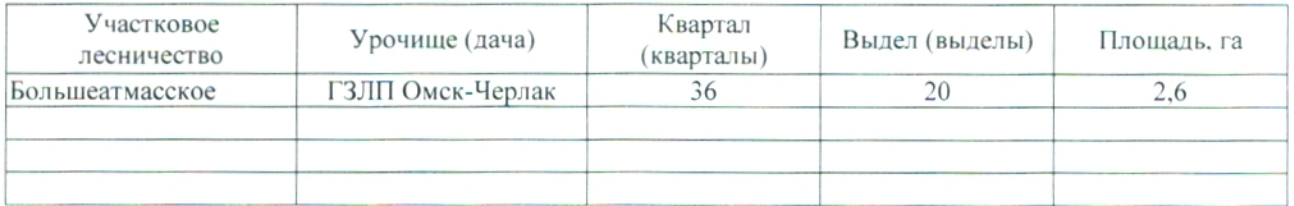

Лесопатологическое обследование проведено на общей площади  $0,4$  га.

# 2. Инструментальное обследование лесного участка.\*

лесного насаждения соответствует 2.1. Фактическая таксационная характеристика  $(He)$ соответствует) (нужное подчеркнуть) таксационному описанию. Причины несоответствия: Лесоустройство 1995 года

Ведомость лесных участков с выявленными несоответствиями таксационным описаниям приведена в приложении 1 к Акту.

V.

2.2. Состояние насаждений: с нарушенной устойчивостью

с утраченной устойчивостью

## причины повреждения:

 $\hat{s12}$ /Переувлажнение почвы под воздействием почвенно-климатических факторов

### Заселено (отработано) стволовыми вредителями:

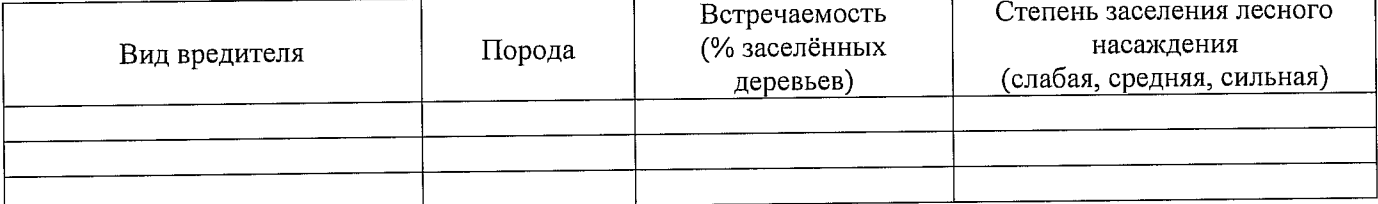

#### Повреждено огнём:

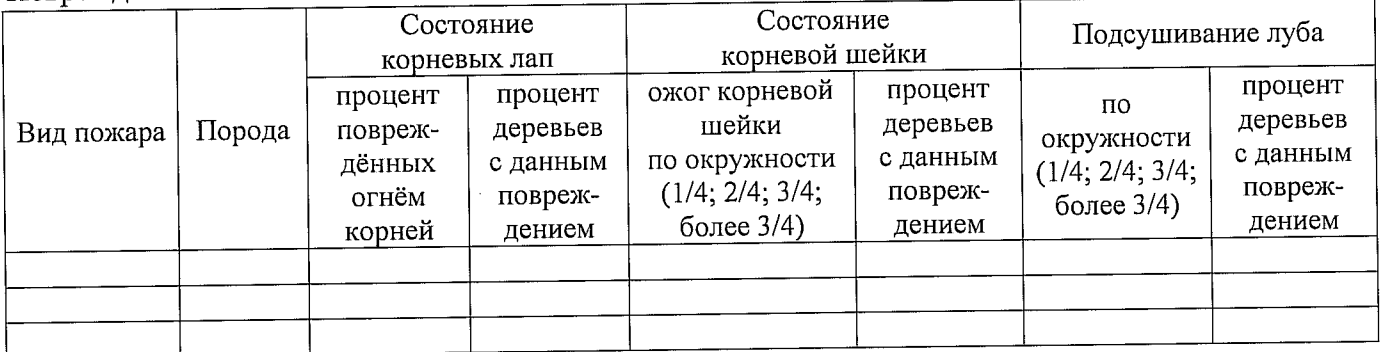

#### Поражено болезнями:

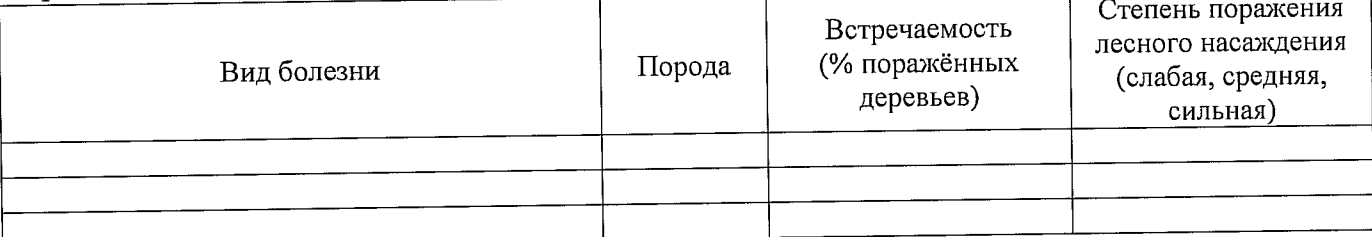

## 2.3 Выборке подлежит 100 % деревьев

в том числе: % (причины назначения) ослабленных \_\_ \_ сильно ослабленных 5 % (причины назначения) 812/Переувлажнение почвы под воздействием почвенно-климатических факторов; усыхающих \_\_\_\_\_\_\_\_ % (причины назначения)\_\_ в том числе: свежего ветровала\_\_\_\_\_\_\_\_% (причины назначения)\_\_\_\_; свежего бурелома \_\_\_\_\_\_\_\_\_% (причины назначения)\_\_\_; старого ветровала\_40\_% (причины назначения)\_812/Переувлажнение почвы под воздействием почвенно-климатических факторов в том числе : старого бурелома \_\_\_\_\_\_\_\_\_\_% (причины назначения)\_\_\_\_\_;<br>старого сухостоя\_85 % (причины назначения) 812/Переувлажнение почвы под воздействием почвенно-климатических факторов аварийных у (причины назначения) - ; 2.4. Полнота лесного насаждения после уборки деревьев, подлежащих рубке, составит \_\_0\_\_.

Критическая полнота для данной категории лесных насаждений составляет 0,5. Так как по лесохозяйственному регламенту Черлакского лесничества Омской области все леса отнесены к Западно-Сибирскому подтаежно-лесостепному району лесостепной зоны и в соответствии с подпунктом в п. 3 Таблицы «Минимальные допустимые значения полноты, до которых назначаются выборочные санитарные рубки» Приказа Министерства природных ресурсов и экологии РФ № 470 от 12.09.2016г. в лесах расположенных государственных защитных лесных полосах составляет 0.5..

# ЗАКЛЮЧЕНИЕ

В соответствии с ч. 4 ст 17 ЛК РФ « В защитных лесах сплошные рубки осуществляются в случаях, если выборочные рубки не обеспечивают замену лесных насаждений, утрачивающих свои средообразующие, водоохранные, санитарно-гигиенические, оздоровительные и иные полезные функции, на лесные насаждения, обеспечивающие сохранение целевого назначения защитных лесов и выполняемых ими полезных функций»

С целью предотвращения негативных процессов или снижения ущерба от их воздействия назначено:

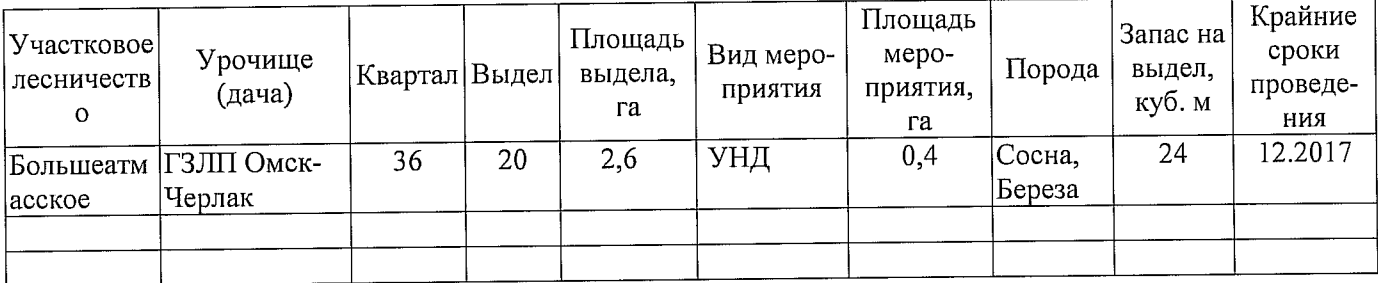

Ведомость перечета деревьев, назначенных в рубку, и абрис лесного участка прилагаются (приложение 2 и 3 к Акту).

Меры по обеспечению возобновления: Искусственное лесовосстановление

Мероприятия, необходимые для предупреждения повреждения или поражения смежных насаждений: Мониторинг смежных насаждений

Сведения для расчёта степени повреждения:

год образования старого сухостоя 2014г. ;

812/Переувлажнение почвы под воздействием основная причина повреждения древесины почвенно-климатических факторов

Дата проведения обследований \_\_\_\_\_ 06.07.2017г.

Исполнитель работ по проведению лесопатологического обследования:

Инженер лесосырьевых ресурсов САУ Омской области «Черлакский лесхоз»

Ф.И.О. Бородихина Л.Г.. Подпись